## VB.NET - ARRAYLIST

[http://www.tutorialspoint.com/vb.net/vb.net\\_arraylist.htm](http://www.tutorialspoint.com/vb.net/vb.net_arraylist.htm) Copyright © tutorialspoint.com

It represents an ordered collection of an object that can be indexed individually. It is basically an alternative to an array. However, unlike array, you can add and remove items from a list at a specified position using an **index** and the array resizes itself automatically. It also allows dynamic memory allocation, adding, searching and sorting items in the list.

## **Properties and Methods of the ArrayList Class**

The following table lists some of the commonly used **properties** of the **ArrayList** class:

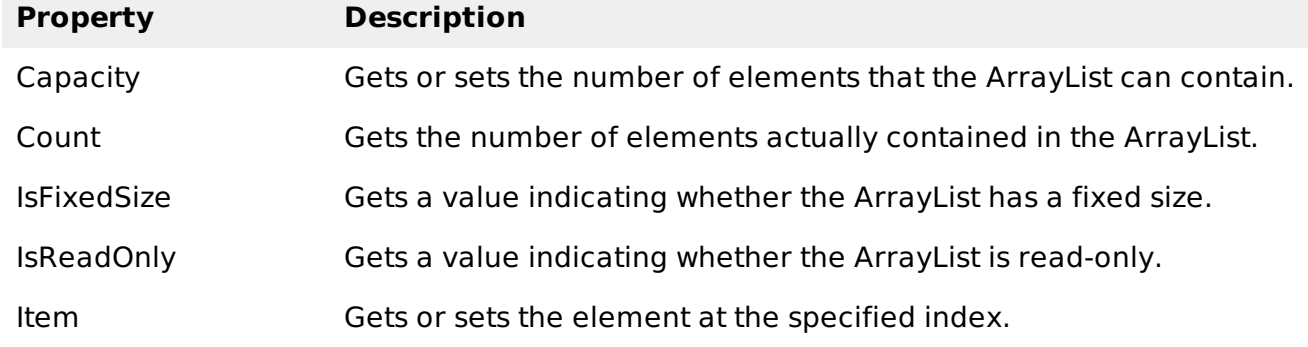

The following table lists some of the commonly used **methods** of the **ArrayList** class:

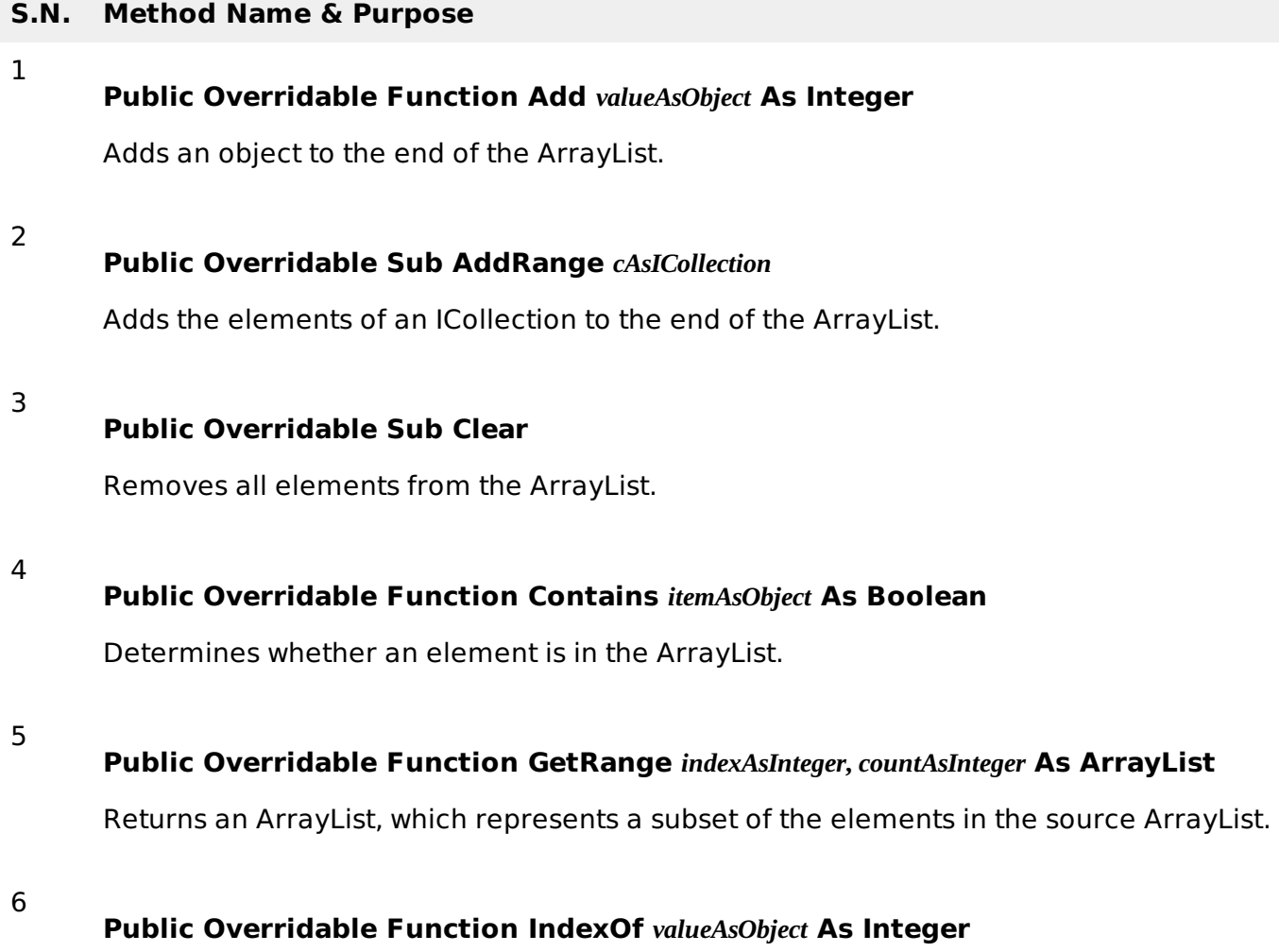

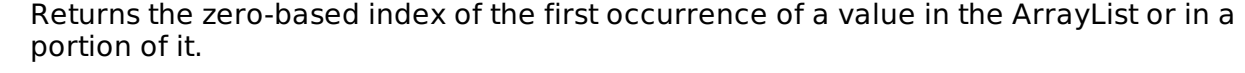

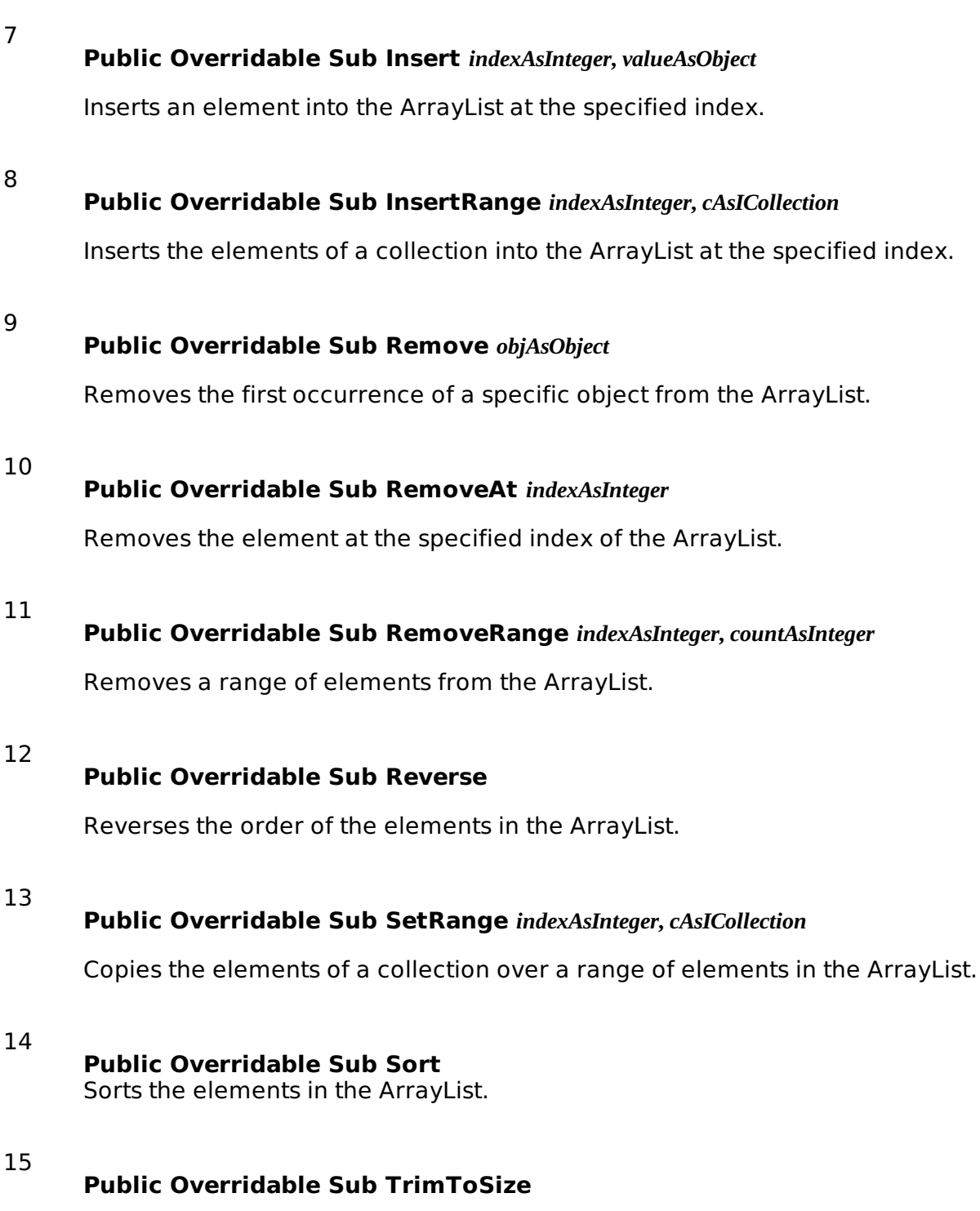

Sets the capacity to the actual number of elements in the ArrayList.

## **Example:**

The following example demonstrates the concept:

```
Sub Main()
  Dim al As ArrayList = New ArrayList()
   Dim i As Integer
   Console.WriteLine("Adding some numbers:")
   al.Add(45)
   al.Add(78)
   al.Add(33)
```

```
al.Add(56)
      al.Add(12)
      al.Add(23)
      al.Add(9)
      Console.WriteLine("Capacity: {0} ", al.Capacity)
      Console.WriteLine("Count: {0}", al.Count)
      Console.Write("Content: ")
      For Each i In al
          Console.Write("{0} ", i)
      Next i
      Console.WriteLine()
      Console.Write("Sorted Content: ")
      al.Sort()
      For Each i In al
          Console.Write("{0} ", i)
      Next i
      Console.WriteLine()
      Console.ReadKey()
   End Sub
End Module
```
When the above code is compiled and executed, it produces the following result:

Adding some numbers: Capacity: 8 Count: 7 Content: 45 78 33 56 12 23 9 Content: 9 12 23 33 45 56 78 Loading [MathJax]/jax/output/HTML-CSS/jax.js